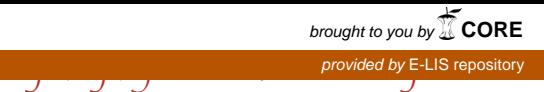

# **Tendinţe la nivel mondial în privinţa revistelor ştiinţifice**

**dr. Nicoleta-Roxana DINU, bibliotecar Biblioteca Naţională a României. Biroul Biblioteca Digitală bdul Unirii, nr. 22, cod poștal 030833, sector 3, Bucureşti tel.: +4021.3142430-34 / 1051, e-mail:** *roxana.dinu@bibnat.ro*

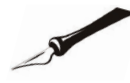

### *1. Introducere*

Primele reviste ştiinţifice au apărut în anul 1665 (*Journal des Savants*, în Franţa, şi *Philosophical Transactions*, în Anglia), iar din momentul acela numărul lor a crescut exponential. Conform Ulrich's Periodicals Directory (Ulrich's, 2018) se publică în lume peste 380.000 de publicaţii periodice, dintre care 80.000 sunt ştiinţifice iar 25.000 din cele 80.000 sunt evaluate de tip peer review.

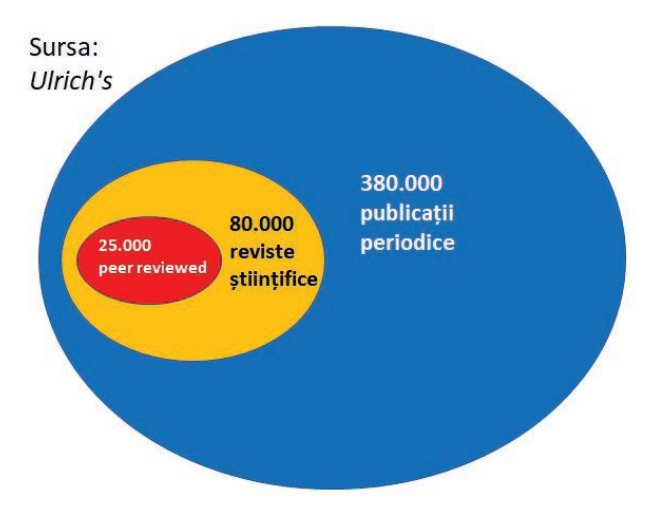

Revistele electronice, care se editează cu o mai mare uşurinţă decât în trecut, încep să piardă din protagonism deoarece constatăm că există şi alte canale de răspândire a informației științifice. Se vorbește despre un "ecosistem de informaţii" în care, pe lângă tradiţionalele medii (reviste, cărţi, conferinţe) se întâlnesc reţele sociale, bloguri, repozitorii etc, prin intermediul cărora se transmit, de asemenea, informaţiile ştiinţifice. În orice caz, revistele reprezintă, încă, principalul canal, şi în cele ce urmează vom analiza situaţia lor.

### *2. Dispariţia hârtiei şi victoria formatului electronic*

Revistele nu numai că sunt nevoite să concureze cu alte medii de răspândire a ştiinţei dar trebuie să concureze şi între ele. Se pare că ne aflăm în faţa unui număr excesiv de mare de reviste, acest lucru datorându-se şi faptului că în multe universităţi destui profesori pun bazele unor reviste noi, cu scopul de a obţine prestigiu şi vizibilitate personală, deşi din păcate adesea este vorba de reviste endogamice, cu un nivel scăzut de calitate. Se dă o adevărată luptă între reviste din dorința de a obține articole cât mai bune din partea autorilor și de a atrage cititori. Numărul extrem de mare, pe de o parte, şi presiunea de a publica pe care o au profesorii universitari, pe

de altă parte, conduc la apariţia multor articole superficiale, care mai ales dublează informaţiile.

Primele reviste electronice au apărut la începutul anilor '90. În acea perioadă, lumea nu era obişnuită să citească pe suport digital şi mulţi simţeau nevoia să imprime textele pe hârtie. Ba mai mult, multe persoane imprimau mesajele venite prin email şi le păstrau în mape! Nefiind obişnuiţi să citească direct de pe ecran, ei considerau inutile acest tip de reviste. Dar după mai bine de un sfert de secol, revistele electronice se bucură de atât de multe avantaje în comparaţie cu cele pe hârtie, încât se observă numeroase semne care conduc la ideea că revistele pe suport hârtie sunt pe cale de dispariţie. Printre atuurile oferite de revistele electronice, putem aminti:

1. răspândirea imediată la nivel mondial;

2. căutare de cuvinte la nivel de text;

3. mărirea sau micșorarea mărimii caracterelor, în funcție de cum se doreşte.

Majoritatea experţilor sunt de părere că nu îşi are nicio logică publicarea doar pe hârtie a unei reviste, întrucât distribuirea sa destul de costisitoare şi destul de restrânsă nu compensează eforturile de a o edita. Se observă din ce în ce mai mult faptul că revistele care se publică în ambele variante, pe hârtie şi în format electronic, au început să renunţe la varianta tradiţională, din cauza costurilor ridicate şi a lipsei de eficienţă în a transmite mesajul ştiinţific la nivel universal.

#### *3. Accesul deschis*

Ca o consecinţă a publicării online şi a renunţării la versiunea tipărită, o altă tendinţă majoră actuală este publicarea în acces deschis (*open access*). Cunoscută şi sub numele de "mișcarea open access", aceasta a apărut la începutul anilor 2000 ca o reacţie la scumpirea tarifelor abonamentelor la reviste. Editurile, în special cele mari, cum sunt Elsevier, Springer, Kluwer..., măriseră propriile tarife cu mult peste IPC (Indicele Preţurilor de Consum) pentru a compensa anulările la abonamente (anulări ce au apărut datorită colaborării între biblioteci şi datorită facilităţii de a obţine copii ale articolelor individuale, fără a fi abonat). Mişcarea *open access* a cunoscut un avânt inimaginabil, în prezent peste 50% din articolele publicate la nivel global sunt disponibile gratuit. Se estimează că în anul 2040 toate revistele din medial online vor fi în acces deschis (*https:// www.ibercampus.es/casi-la-mitad-de-los-articuloscientificos-estan-ya-en-acceso-36381.htm*).

Cum deja se ştie, accesul deschis poate fi realizat prin două modalităţi: 1) ruta verde (*green path*), cunoscută de asemenea

# Repere profesionale. Metodologie

ca "autoarhivarea", autorii arhivează sau depozitează lucrările în acces deschis (de exemplu, în repozitoriul instituţional al organizaţiei de care aparţine autorul, sau în repozitorii pe o anumită tematică, publice, cum sunt E-LIS, Repec, arXiv). Pentru acest lucru este nevoie de permisul editurii unde se publică revista, deoarece ea este proprietarul copyright-ului, în mod implicit; 2) ruta galbenă (*gold path*), de asemenea cunoscută ca publicarea în reviste care sunt în acces deschis. Revistele ştiinţifice în acces deschis (*open access journals*) oferă posibilitatea de a publica în acces deschis articolele instant (trecând, de asemenea, printr-un proces de evaluare de tip peer review), plătindu-se, în general, aşa-numitul *article processing charge* (*APC*), ce oscilează între 500 şi 3.000 US\$. A plăti pentru a publica este o realitate surprinzătoare pentru unii autori, care consideră că ar trebui să se întâmple invers: editura să fie cea care să plătească pe cei care publică. Totuşi, plata unui APC reprezintă recunoaşterea activităţii editorilor care, pe lângă faptul că depun o muncă titanică în a corecta manuscrisele (copy editing), reface grafice şi imagini, macheta, a promova conţinutul în mediul online, au propriile cheltuieli în a menţine activitatea editorială în condiţii optime.

Trebuie menţionat că a plăti pentru a publica este valabil numai pentru editurile comerciale, nu şi pentru instituţiile publice care editează reviste (universităţi, ministere, biblioteci naţionale etc.). Acestea din urmă ar trebui să dea prioritate misiunii sale ca instituţie publică şi să ofere conţinutul revistelor sale în acces deschis, online.

# *4. Calitatea revistelor ştiinţifice. Citări*

Forma cea mai cunoscută de a recunoaşte calitatea unei reviste o reprezintă contabilizarea numărului de citări pe care le primesc articolele dintr-o revistă. Imediat ce a fost publicată revista, cei care citesc articolele (care, în majoritatea lor, sunt tot autori) citează referinţa bibliografică în secţiunea Bibliografie sau Referinţe de la finalul articolului, dacă acel articol le-a generat idei interesante pentru cercetarea lor.

Există trei surse de indicatori de calitate bazați pe citări: JCR, SJR şi Google Scholar.

1. Încă din anii '70 compania Clarivate Analytics (cunoscută anterior ca Thomson Reuters şi mult mai înainte Institute for Scientific Information, ISI) publică Journal Citation Reports (JCR) unde se calculează Journal Impact Factors (JIF) pentru aproximativ 12.000 de reviste selectate după criterii extrem de severe (este vorba de revistele care fac parte din "Core collection" a bazelor de date bibliografice Web of Science- WoS). Referinţele bibliografice din WoS afişează bibliografia citată la finalul fiecărui articol, permiţând astfel calcularea JIF. Aceşti JIF se consideră a fi indicatorul ce se bucură de nivelul cel mai înalt de fiabilitate privind calitatea revistelor, în ciuda părţilor negative cunoscute, de exemplu acordarea unei importanţe sporite revistelor editate în limba engleză şi celor de ştiinţe exacte, ignorând revistele în alte limbi şi pe cele care tratează tematici din ştiinţele sociale.

2. În 2004, editura Elsevier a înfiinţat baza de date Scopus, ce include bibliografiile/ referințele fiecărui articol. Bazânduse pe Scopus, compania spaniolă SCImago Research Group calculează un alt indicador similar JIF-urilor, aşa-numitul SCImago Journal Rank (SJR). Acest indicator este mult mai bine primit de humea academică pentru că se calculează pentru 22.000 de reviste (cele pe care le indexează Scopus) dar luînd în calcul şi alte limbi, nu numai engleza şi aria ştiinţelor sociale. În plus, alt avantaj al SJR-ului este acela că se poate consulta gratuit la *https://www.scimagojr.com*.

3. Google dispune de două browsere independente: cel general, numit Google Search, binecunoscut de toți, și Google Scholar (GS) ce indexează publicaţiile ştiinţifice. Deoarece, pe lângă indexarea textelor complete, GS indexează şi citările, acesta este capabil să calculeze indicatorii de calitate. GS calculează indicatorul h, ce a fost inventat de către Jorge Hirsch în 2005. Acest indicator se poate calcula şi în alte baze de date (WoS, Scopus etc., nu doar GS), atât pentru reviste cât şi pentru autori, instituţii, ţări.

În cadrul Conferinţei CRECS 2018, s-a vorbit, de asemenea, şi despre noile baze de date gratuite de articole apărute anul acesta: Dimensions, aparţine companiei Digital Science, *https://www.dimensions.ai*,

– 1findr, de la 1Science, *http://www.1findr.com*,

– Lens, *https://www.lens.org*.

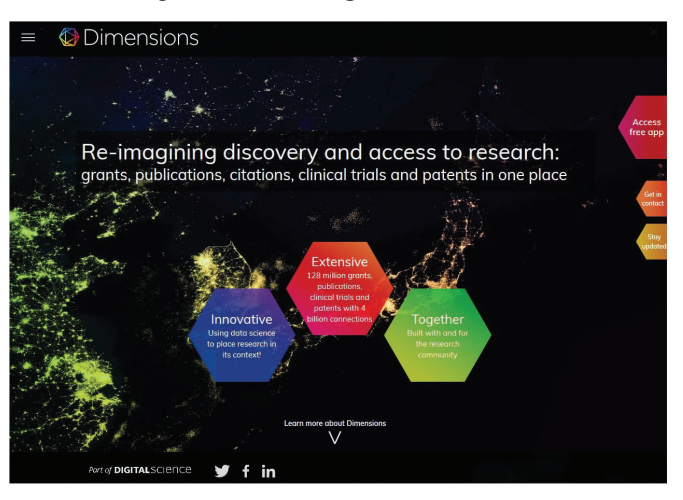

*Dimensions, de la Digital Science. O nouă lume a informaţiei ştiinţifice gratuite. Sursă: https://www.dimensions.ai.*

Aceste baze de date se fundamentează pe informaţiile deţinute de compania Crossref, cea care gestionează *Digital objects identifiers* (DOI) şi care, de câteva luni, oferă în acces deschis referinţele bibliografice cu bibliografiile corespondente citate.

Aceste iniţiative constituie un adevărat adversar al bazelor de date contra-cost, cum sunt WoS, Scopus şi altele de acest gen. Astfel de produse gratuite ajută şi mai mult la extinderea mişcării open access.

Deşi au impact mai mult asupra lumii ibero-americane, trebuie să enunţăm şi proiectele care au fost prezentate în cadrul aceleiaşi Conferinţe CRECS: SciELO (apărut în Brazilia şi extins în Spania, Portugalia şi în majoritatea ţărilor latine), Redalyc (coordinat de către Universitatea Autonomă a Statului Mexic, UAEM) şi Dialnet (Universitatea La Rioja, Spania). Toate acestea sunt portaluri care oferă acces la sute de reviste, cu text complet.

Trebuie adus în discuție sistemul Latindex, care oferă 38 de "criterii de calitate formală" pe care le trebuie să le îndeplinească orice revistă ştiinţifică. Este un ghid foarte util pentru revistele ştiinţifice care trebuie să îndeplinească protocoalele formale de publicare. Latindex este coordonat de Universitatea Naţională Autonomă din Mexic (UNAM) şi dispune de variate centre de colaborare în Peninsula Iberică şi toată America de Sud.

## *5. Calitatea revistelor ştiinţifice. Altmetrica*

Un alt subiect dezbătut în acdrul întâlnirii a fost gradul de utilizare şi de fiabilitate a aşa-numitelor altmetrici (metricile alternative sistemului de calculare a citărilor). Este vorba de măsurarea impactului articolelor, pornind de la numărul de descărcări din mediul online, numărul de citări în Twitter, de numărul like-uri în Facebook, de numărul de lecturi" din Mendeley. Concluzia desprinsă este aceea că astfel de metrici sunt interesante pentru a măsura impactul imediat (menţionăm faptul că, pentru a se cunoaşte impactul în citări, trebuie să se aştepte un an până se publică JIF şi SJR), mai ales din afara comunităţii academice, dar uşor de falsificat, lucru ce s-a demonstrat în diferite ocazii.

Există companii comerciale ce vând editurilor serviciul de colectare de date altmetrice (tweets, like-uri, etichetări…) ale articolelor publicate în reviste. Cele mai cunoscute sunt: Almetric.com şi Plum Analytics (proprietate a companiei Elsevier din 2017).

## Altmetric

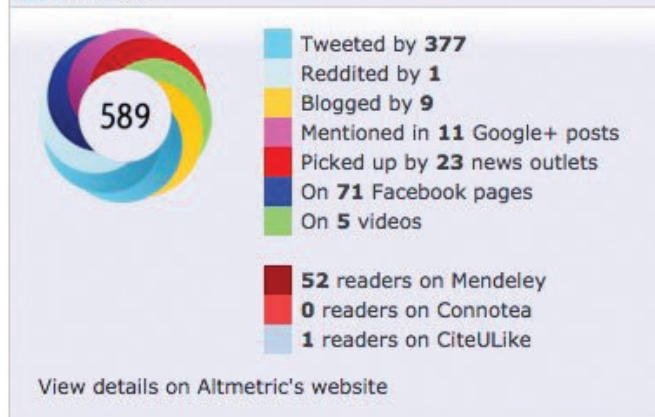

*Exemplu de altmetrici pentru un articol, conform prezentării sub formă de "doughnut" din Altmetric.com. Sursă: https://www.altmetric.com.*

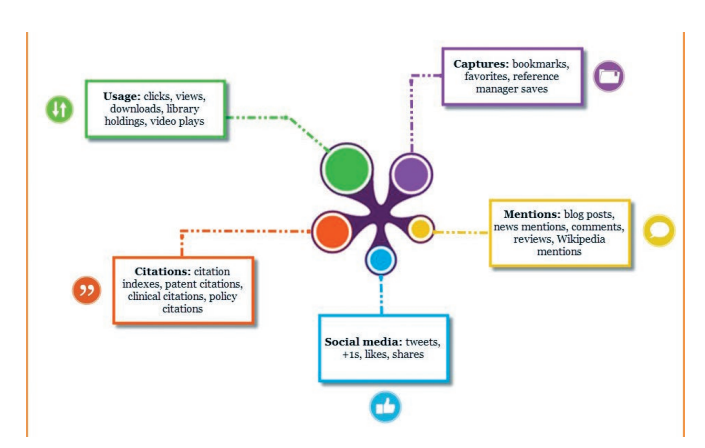

*Exemplu de almetrici pentru un articol, conform prezentării sub formă de "floare" din Plum Analytics. Sursa: https://plumanalytics.com.*

#### *6. Promovare şi marketing*

Numărul din ce în ce mai ridicat de reviste şi existenţa altor canale de informație (repozite, rețele sociale) conduc la apariția unei lupte acerbe, iar soluția care se dovedește eficientă este în mâinile editorilor: crearea de strategii de promovare prin care articolele să aibă mai mare vizibilitate, să atragă mai mulţi citirori şi cât mai multe citări.

Pe parcursul Conferinţei CRECS 2018, marketing-ul a fost un subiect omniprezent în comunicările din program. Actuala situaţie relevă faptul că autorii, deşi sunt încurajaţi de editori să facă cunoscute articolele sale printre colegi şi

# Repere profesionale. Metodologie

să le depoziteze, imediat sau după o anumită perioadă de embargo sau time wall (conform politicii fiecărei reviste, în repozite instituţionale şi tematice şi în reţele sociale ştiinţifice [Academia.edu, ResearchGate, Mendeley]), aceştia nu se văd interesaţi în a o face, motivând lipsa de timp şi necunoaşterea mijloacelor de acţiune. Prin urmare, însuşi editorii trebuie să își promoveze activitatea editorială, condiție obligatorie pentru dezvoltarea şi subexistenţa unei reviste ştiinţifice.

Aşdadar, pentru ca revistele să fie vizibile la nivel internaţional, editorii trebuie să fie participe la conferinţe, congrese, la cursuri de specialitate, să anunțe call for papers (CfP) pentru numerele în curs de publicare atât pe site-ul propriu cât şi prin listele de emailuri şi, nu în ultimul rând, să fie prezente în reţele sociale generale şi cele academice.

### **Bibliografíe:**

1. ABADAL, Ernest (ed.). (2017). Revistas científicas: situación actual y retos de futuro. Barcelona: Edicions UB, 2017. Disponibil pe Internet la adresa *http://www.publicacions.ub.edu/ ficha.aspx?cod=08744*.

2. APARICIO, Alicia ; BANZATO, Guillermo ; GUSTAVO, Liberatore (2016). Manual de gestión editorial de revistas científicas de ciencias sociales y humanas: buenas prácticas y criterios de calidad. Buenos Aires: Clacso, Caicyt-Conicet, Pisac. Facultades de Ciencias Sociales y Humanas, Ministerio de Ciencia y Tecnología, Ministerio de Educación y Deportes, Red de Editoriales de Universidades Nacionales. Disponibil pe Internet la adresa *http://www.mincyt.gob.ar/\_post/descargar. php?idAdjuntoArchivo=50768, http://www.memoria.fahce. unlp.edu.ar/libros/pm.482/pm.482.pdf*.

3. Fundación Española para la Ciencia y la Tecnología (2012). Manual de buenas prácticas en la edición de revistas científicas. Madrid: Fecyt, 2013. Disponibil pe Internet la adresa *https://www. fecyt.es/es/system/files/publications/attachments/2014/11/manualde-buenas-practicas-en-la-edicion-de-revistas-cientificas.pdf*.

4. BADIA, Giovanna (2013). Comparing the indexing of cited journals to identify the premier database for a specific discipline. Disponibil pe Internet la adresa *https://www.sla.org/wp-content/ uploads/2013/07/Sun-Badia-ComparingIndexing.pdf*.

5. BAIGET, Tomàs ; TORRES-SALINAS, Daniel (2013). Informe APEI. Publicación en revistas científicas. Disponibil pe Internet la adresa *http://eprints.rclis.org/20321*.

6. DELGADO-LÓPEZ-CÓZAR, Emilio ; RUIZ-PÉREZ, Rafael ; JIMÉNEZ-CONTRERAS, Evaristo (2007). La edición de revistas científicas. Directrices, criterios y modelos de evaluación. Madrid: Fundación Española para la Ciencia y la Tecnología (Fecyt), 2007. Disponibil pe Internet la adresa *https:// www.fecyt.es/es/system/files/publications/attachments/2014/11/ la\_edicion\_de\_revistas\_cientificas.\_directrices\_criterios\_y\_ modelos\_de\_evaluacion.pdf*.

7. ARCHAMBAULT, Eric et al. (2013). Proportion of open access peer-reviewed papers at the European and world levels – 2004-2011. European Commission DG Research & Innovation. Disponibil pe Internet la adresa *http://www.science-metrix.com/ pdf/SM\_EC\_OA\_Availability\_2004-2011.pdf*.

8. PACKER, Abel L. ; COP, Nicholas ; LUCCISANO, Adriana ; RAMALHO, Amanda ; SPINAK, Ernesto (orgs.). (2014). *SciELO: 15 Years of open access (an analytic study of open access and scholarly communication)*. Paris: Unesco, 2014. Disponibil pe Internet la adresa *https://doi.org/10.7476/9789230012373*.

9. ULRICH'S (2018). *https://www.proquest.com/productsservices/Ulrichsweb.html*